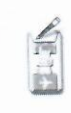

## PROGRAMMA SVOLTO

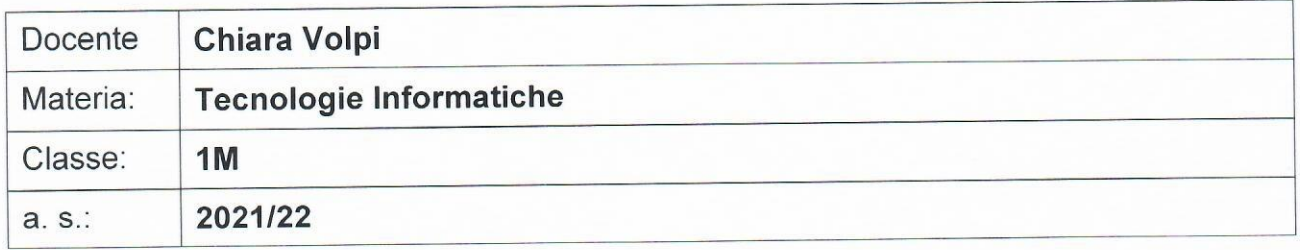

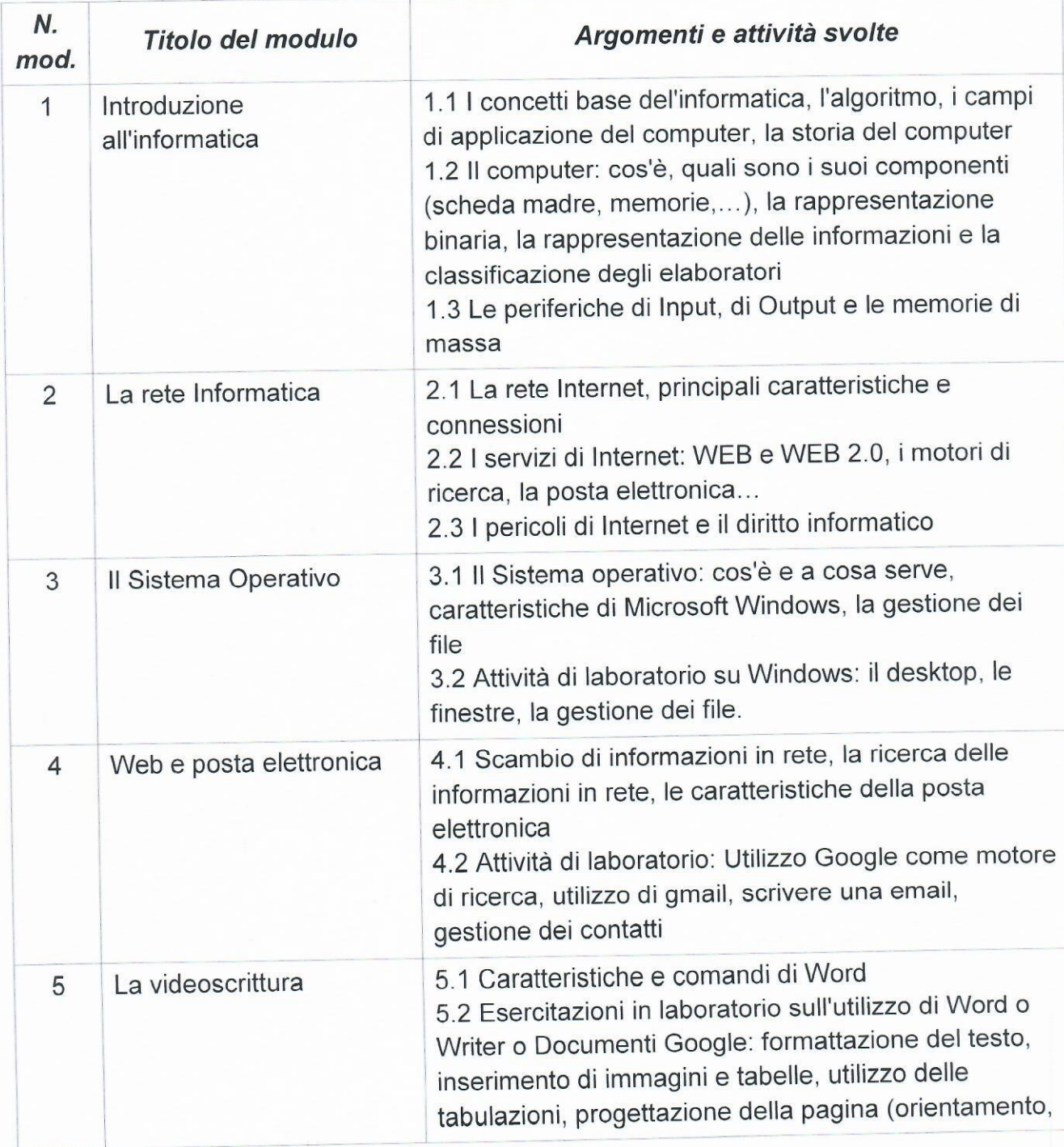

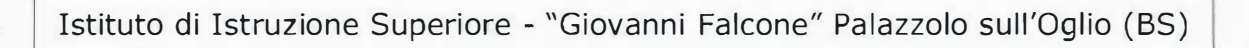

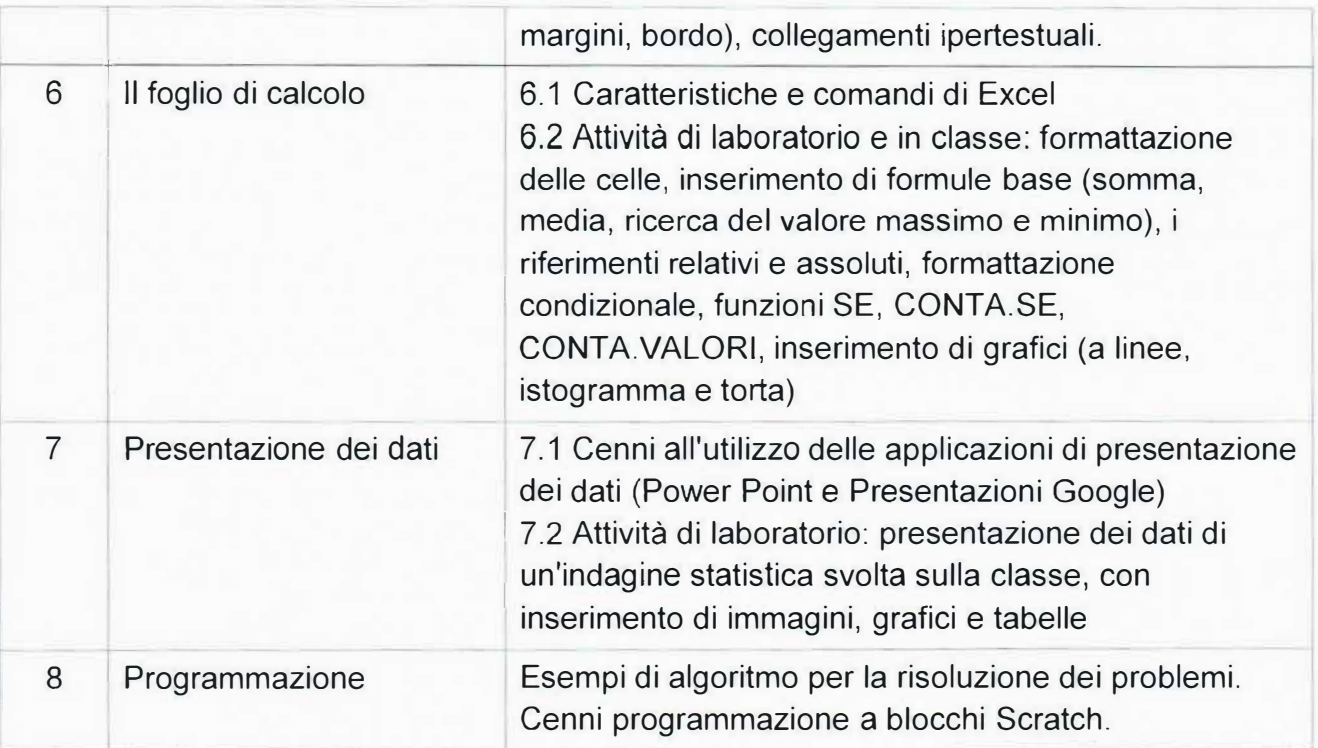

 $\frac{2}{3}$